Anexo V - Gráficos de Passagem dos trens MRS de 20/10/2004, na linha de São Paulo

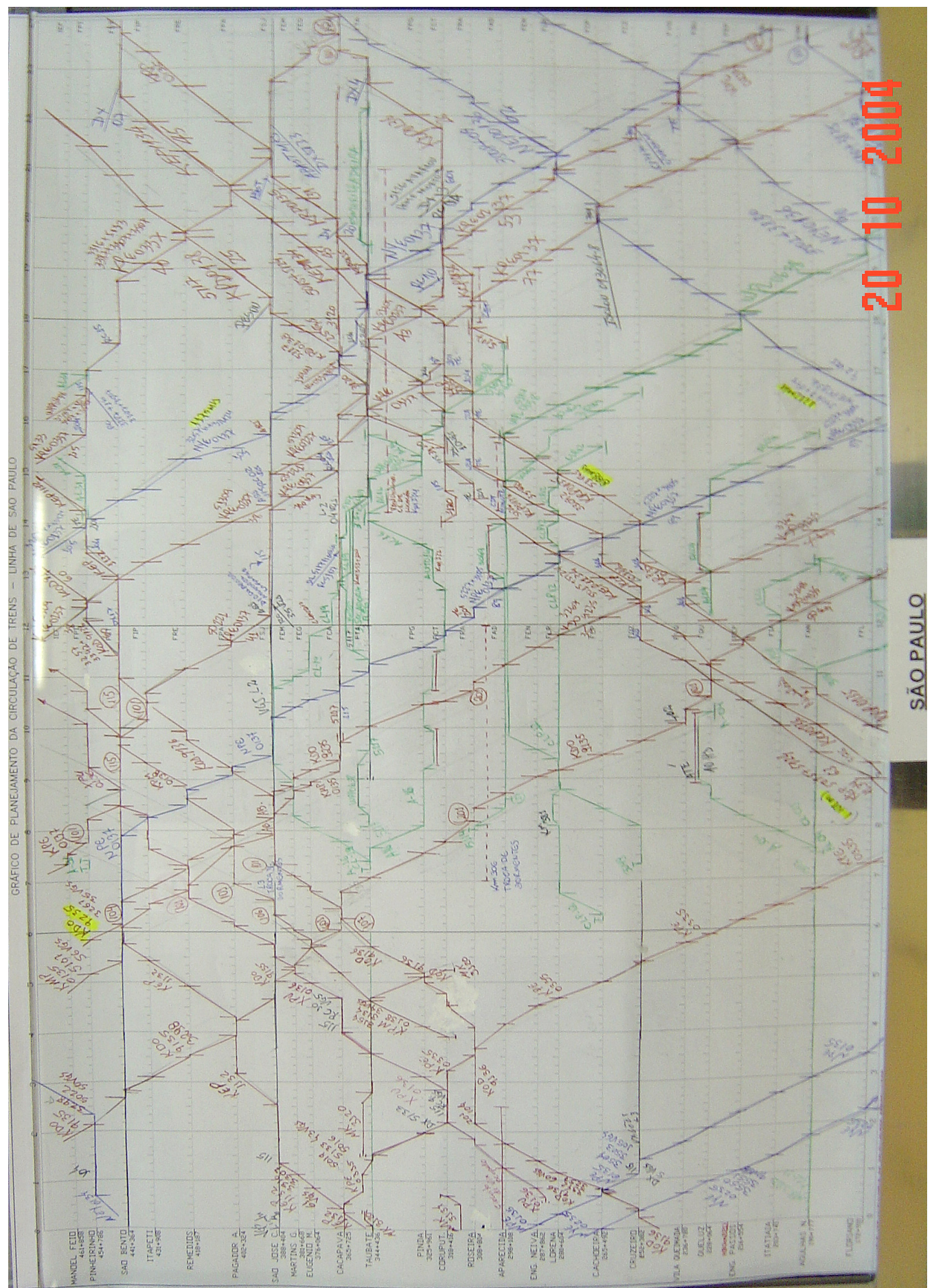

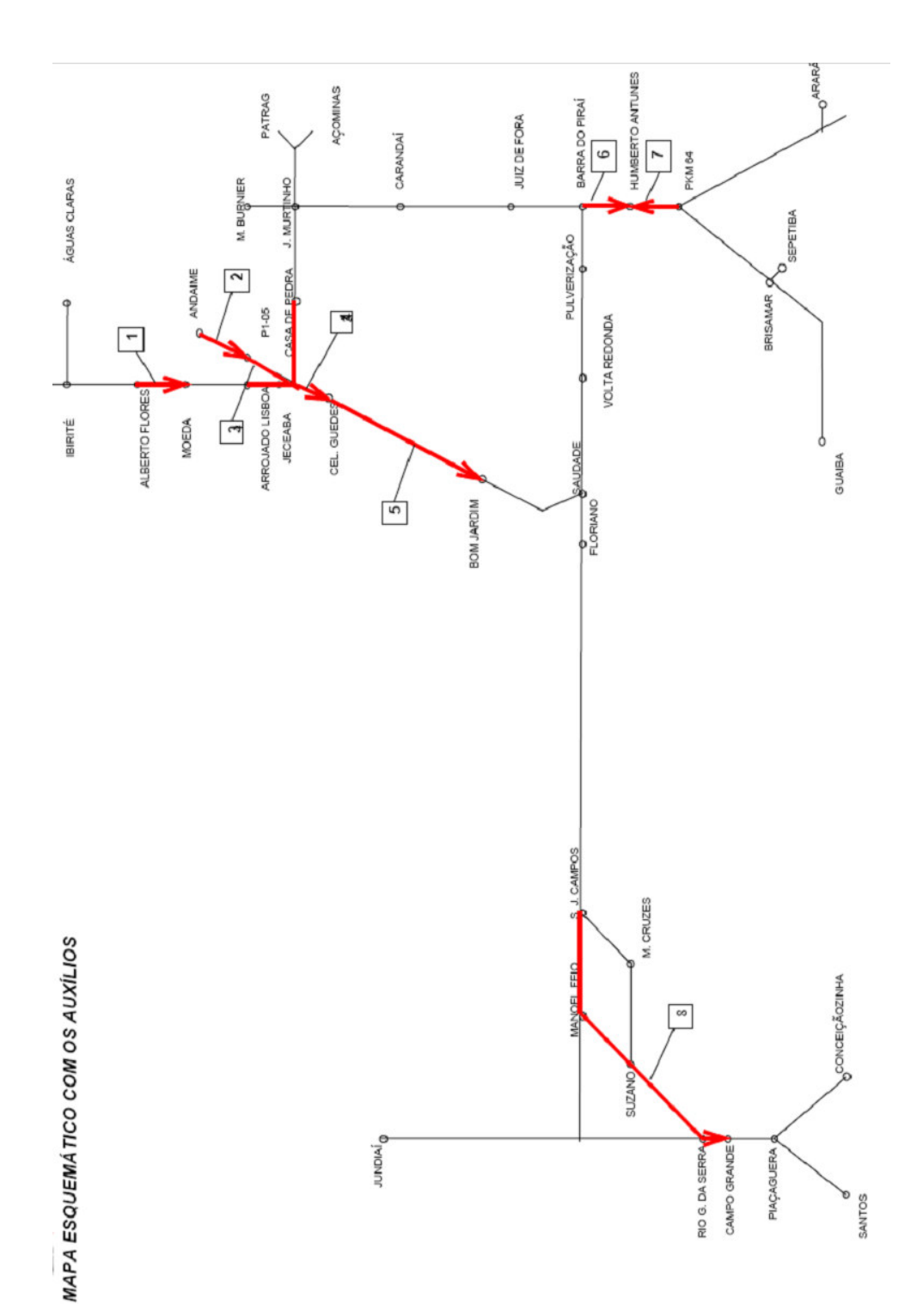

Anexo VII - Atributos usados pelas entidades do modelo

### ATRIBUTOS FIXOS DO TREM:

- A PtOrigem Pátio de Origem
- A PtDestino Pátio de Destino
- A Rota Roteiro seguido por este trem
- A Tam Tamanho do trem
- A Tipo Tipo do trem, suportando os seguintes tipos:
	- 1 Trem MFE carregado
	- 2 Trem MFE vazio
	- 3 Trem Unitário não MFE
	- 4 Trem Grade
	- 5 Trem Expresso

A IDtrem - Identificador único do trem

- A Horario Horario de partida do trem (TNOW da entrada)
- A Ntrem Número do trem (pela sequencia da interface)
- A Produto Produto sendo levado pelo trem (no caso de unitário)
- A PtZero Ponto de referência do trem unitário
- A Grupo Grupo de direcionamento do trem tabela
- A Prioridade Prioridade deste trem em relação aos outros

## ATRIBUTOS DINÂMICOS DO TREM:

- A PtAtual Pátio onde está o trem agora
- A IndiRota Número da linha atual da rota onde está o trem
- A Sentido Sentido do trem neste trecho.  $0 = Y e 1 = X$
- A Trecho Trecho onde esta o trem
- A Stop matriz que guarda os trechos de pátios adiante já testados
- A Patio Pátio em teste
- A TmpSentido Sentido em teste
- A TmpTrecho Trecho em teste
- A Tmp Uso temporário em diversas lógicas do modelo
- A Nsb Qtd. de conexões entre trechos percorridos neste movimento
- A Restricao Sinaliza trem com restrição de parada (1) ou não (0)
- A TransitTime Tempo de trânsito sorteado para o trem
- A NLocos Número de locos em uso pelo trem
- A Estado  $1 =$  carregado e  $0 =$  vazio
- A IndiAtiv ìndice da atividade do trem grade ou expresso
- A ColPatio Coluna da variável V StatusPt usada pelo trem
- A Escolha Registra a escolha feita por um módulo Search
- A Dist Distância total percorrida nesta viagem do trem
- A LinhaOcupada Pátio em que o trem ocupou uma linha de atividade
- A Excecao Sinaliza que este trem terá suas restrições ignoradas neste caso
- A Cliente Cliente sendo atendido por esta viagem de trem tabela

A EscolhaTMP - Atributo TMP escolhido no direcionamento

A EscolhaCDG - Atributo A código escolhido no direcionamento

A Etapa - Etapa do ciclo em que se encontra o trem unitário

A DesistiuLinha - Informa quando um trem desiste da linha de atividade para usar linha de movimento

A Aviso - Avisa que encontrou fila para evitar ocupação do pátio

A FVR - Informa se o trem entrou no trecho de FVR

A SgDestino - Registra o segmento de destino do trem

A Tcarga - Terminal de carga ao qual está ligado este ciclo do trem tabela

A CabFila - Indica quando o trem está encabeçando uma fila para pátio de C/D

A RetornoH - Indica o pátio para onde deve retornar este helper

A SouHelper - Indica quando este trem grade é Helper retornando

A FilaNode - Indica quando o trem está em fila em um entroncamento

A Node - Indica quando o trem está em um entroncamento (numero do trecho)

A NodeS - Indica sentido quando o trem está em um entroncamento

A Restricao2 - Sinaliza trem com restrição que está passando por SB

A EstAtual - Guarda a estação atual do trem, para animação posterior

Anexo VIII - Variáveis usadas no modelo

"AcumulaPC"

Acumula utilização dos pátios de carga a cada minuto, para ser dividido por 1440 e gravado em log a cada final do dia.

--------------------------------------------------------------------------------

"AcumulaPD"

ID: "Variable 342" Type: Variable

Acumula utilização dos pátios de descarga a cada minuto, para ser dividido por 1440 e gravado em log a cada final do dia.

--------------------------------------------------------------------------------

"AcumulaPP"

ID: "Variable 340" Type: Variable

Acumula utilização dos pátios de passagem a cada minuto, para ser dividido por 1440 e gravado em log a cada final do dia.

As primeiras 3 colunas são dedicadas ao sentido crescente, sendo:

- 1 Unitários
- 2 Grade
- 3 Expresso
- As últimas 3 colunas são dedicadas ao sentido decrescente, sendo:
- 4 Unitários
- 5 Grade
- 6 Expresso

--------------------------------------------------------------------------------

"Checar" ID: "Variable 30" Type: Variable

Variável que aciona os pontos de checagem no modelo. A checagem irá funcionar a partir do momento que o tempo do modelo alcançar o valor de Checagem.

Se checagem tiver valor -1, as checagens ficarão inoperantes.

--------------------------------------------------------------------------------

"ContaID"

ID: "Variable 34" Type: Variable

Variável que é incrementada a cada trem inserido na malha, gerando identificadores únicos

--------------------------------------------------------------------------------

"E APcg"

ID: "Expression 24" Type: Expression From template: AdvancedProcess Informações médias usadas para direcionamento dos trens unitários nos pontos zero.

Cada linha representa um ponto de carga, sendo que as primeiras 9 linhas se referem ao FPK, as 9 seguintes a FJC e as outras 9 a FDM.

As últimas 5 se referem a outros pátios.

A primeira coluna informa a demanda de envio de trens para

este pátio, a partir do ponto zero referente a ele.

A segunda coluna indica o tempo de carregamento do trem deste ponto zero neste terminal.

--------------------------------------------------------------------------------

"E Atividades"

ID: "Expression 25" Type: Expression From template: AdvancedProcess Relaciona os pátios onde os trens unitários realizam atividades diversas:

### Colunas:

1 - Pátio

2 - Tempo da atividade

--------------------------------------------------------------------------------

"E ContPatios"

ID: "Expression 12" Type: Expression From template: AdvancedProcess Contingências de pátio:

Primeiras 3 colunas:

Probabilidade de contingência para

- 1 Trens unitários
- 2 Trens CG
- 3 Trens expressos

Ultimas 3 colunas: Tempo de contingência:

### 4 - Trens unitários

- 5 Trens CG
- 6 Trens expressos

--------------------------------------------------------------------------------

"E ExtraPCg"

ID: "Expression 32" Type: Expression From template: AdvancedProcess Guarda informações adicionais sobre o direcionamento dos trens tabela:

#### Colunas:

- 1 Demanda Mensal (qtd. Carreg.) (para direcionamento)
- 2 Tempo médio de Carga (min.) (para direcionamento)
- 3 Distribuição do tempo de carga (usado pelo trem no modelo)

--------------------------------------------------------------------------------

"E Filas Bloq"

ID: "Expression 10" Type: Expression

From template: AdvancedProcess

Expressão que guarda o nome das filas das seções de bloqueio.

As primeiras 4 colunas representam as filas de "ida" X. As seguintes 4 colunas representam as filas da "volta" Y.

São usadas como apoio de animacao para a variavel V ocbl.

--------------------------------------------------------------------------------

"E Filas Patios"

ID: "Expression 8" Type: Expression

From template: AdvancedProcess

Expressão que contém o nome das filas dos pátios.

Cara linha representa um pátio.

A primeira coluna representa a fila no sentido X. A primeira coluna representa a fila no sentido Y.

--------------------------------------------------------------------------------

"E FilasATV"

ID: "Expression 26" Type: Expression From template: AdvancedProcess Filas que acomodam as entidades sinalizadoras de evento nos pátios, como atividades ou contingência.

--------------------------------------------------------------------------------

"E FrotasE"

ID: "Expression 29" Type: Expression

From template: AdvancedProcess

TRENS EXPRESSO.

Quantidade de locomotivas usadas de cada frota.

Cada linha corresponte ao trem na ordem da interface.

Colunas:

- 1 Frota A
- 2 Frota B
- 3 Frota C
- 4 Frota D
- 4 Frota E

--------------------------------------------------------------------------------

"E FrotasG"

ID: "Expression 28" Type: Expression

From template: AdvancedProcess

TRENS GRADE.

Quantidade de locomotivas usadas de cada frota.

Cada linha corresponte ao trem na ordem da interface.

Colunas:

- 1 Frota A
- 2 Frota B
- 3 Frota C
- 4 Frota D
- 4 Frota E

--------------------------------------------------------------------------------

"E FrotasT"

ID: "Expression 30" Type: Expression

From template: AdvancedProcess

TRENS TABELA

Quantidade de locomotivas usadas de cada frota.

Cada linha corresponte ao trem na ordem da interface.

Colunas:

- 1 Frota A
- 2 Frota B
- 3 Frota C
- 4 Frota D
- 4 Frota E

--------------------------------------------------------------------------------

"E Helpers"

ID: "Expression 34" Type: Expression

From template: AdvancedProcess Conjunto de informações sobre os helpers: Cada linha contém as seguintes informações:

- 1- Tempo de Anexação
- 2- Tempo de Desanexação
- 3- Fator correção de TT\*:
- 4- Tamanho do comboio:
- 5- FCC a FMS
- 6- FAL e FLP a FJC/P1-07
- 7- FOO/P1-03 a FLO/P1-05
- 8- FJC/P1-07 a FOJ
- 9- FBP e FQS a FHA
- 10- FSJ a ICG

--------------------------------------------------------------------------------

"E HistPcg"

ID: "Expression 21" Type: Expression From template: AdvancedProcess Histórico de envios de trens de cada ponto de CARGA para cada ponto de DESCARGA.

Cada linha representa um ponto de carga, e cada coluna um ponto de descarga.

--------------------------------------------------------------------------------

"E Patios"

ID: "Expression 7" Type: Expression From template: AdvancedProcess

Expressão que guarda informações sobre todos os pátios da malha

Cada linha representa um pátio (de número correspondente)

Formato das colunas:

- 1 Número de Linhas de estacionamento
- 2 Número de linhas de Carga
- 3 Número de linhas de Descarga
- 4 Distribuição que sorteia a capacidade de carga (em minutos/composição)
- 5 Distribuição que sorteia a capacidade de descarga (em minutos/composição)
- 6 Status do pátio neste cenário: 1 = ligado, 0 = desligado
- 7 Extensão deste pátio (em metros)
- 8 Pode haver parada de trens pesados neste pátio ? 1= sim, 0 = não
- 9 Gráfico de passagem onde deve aparecer este pátio
- 10 NÃO USADO (reservado para uso futuro)
- 11 NÃO USADO (reservado para uso futuro)

--------------------------------------------------------------------------------

"E PesosT"

ID: "Expression 27" Type: Expression

From template: AdvancedProcess

- TU dos trens grade, expresso e tabelas.
- Cada linha corresponde ao número do trem:

Colunas:

- 1 Peso (ton.) por vagão das composições de trens unitários.
- 2 Peso total do trem grade (ton)
- 3 Peso total do trem expresso (ton)

--------------------------------------------------------------------------------

"E PtExpresso"

ID: "Expression 15" Type: Expression From template: AdvancedProcess Expressão que relaciona os pátios onde o trem expresso deve parar para realização de atividades diversas. Cada linha representa um trem, e cada coluna, um pátio onde há atividade.

Quando o valor é zero, significa que não há mais nenhum pátio com atividade para este trem.

--------------------------------------------------------------------------------

## "E PtGrade"

ID: "Expression 13" Type: Expression From template: AdvancedProcess Expressão que relaciona os pátios onde o trem grade deve parar para realização de atividades diversas. Cada linha representa um trem, e cada coluna, um pátio onde há atividade.

Quando o valor é zero, significa que não há mais nenhum pátio com atividade para este trem.

"E PtProd"

ID: "Expression 33" Type: Expression From template: AdvancedProcess Quantidade de linhas do terminal dedicadas a cada produto. As primeiras 5 linhas: CARGA As últimas 5 linhas: DESCARGA

--------------------------------------------------------------------------------

Ordem dos produtos:

- 1 MFE Exp
- 2 MFE Imp
- 3 Bauxita
- 4 Carvão
- 5 Outros

--------------------------------------------------------------------------------

"E RotPcg"

ID: "Expression 22" Type: Expression From template: AdvancedProcess Roteiros usados para que o trem se movimente do ponto de carga até o ponto de descarga.

Estrutura idêntica à de E HistPcg

--------------------------------------------------------------------------------

"E RotPdcg"

ID: "Expression 23" Type: Expression From template: AdvancedProcess Roteiros que ligam os pontos de descarga aos pontos de carga, ou pontos zero (para os trens que tem mais de um ponto de carga).

Cada linha representa um ponto de descarga, e cada coluna um ponto de carga ou ponto zero.

--------------------------------------------------------------------------------

"E RotZero"

ID: "Expression 20" Type: Expression

From template: AdvancedProcess

Número do roteiro a ser usado pelo trem para ir do ponto zero até cada um dos pontos de carga:

As linhas são os pontos zero:

- 1 FPK
- 2 FJC
- 3- FDM

As colunas são os pontos de carga:

- 1 FCR
- 2 FAF
- 3 FCF
- 4 FPY / TAS
- 5 FOO1 / TFA
- 6 FOO2 / TFA
- 7 FSO
- 8 FSN
- 9 FLH / TOD

--------------------------------------------------------------------------------

"E Tabelas"

ID: "Expression 18" Type: Expression

From template: AdvancedProcess

Relação de trens tabela, com as informações:

Colunas:

- 1 Ponto zero correspondente
- 2 Quantidade de trens desse tipo na malha
- Quantidade de vagões por trem
- Tipo de produto transportado
- Grupo de direcionamento deste tabela
- Tempo de descarga da composição

--------------------------------------------------------------------------------

"E TempoCg"

ID: "Expression 19" Type: Expression From template: AdvancedProcess Tempo médio de deslocamento entre ponto zero e cada um dos pontos de carregamento, usado para calcular o melhor direcionamento do trem:

As linhas são os pontos zero:

- FPK
- FJC
- 3- FDM

As colunas são os pontos de carga:

- FCR
- FAF
- FCF
- FPY / TAS
- FOO1 / TFA
- FOO2 / TFA
- FSO
- FSN
- FLH / TOD

"E TmpExpresso"

ID: "Expression 16" Type: Expression From template: AdvancedProcess Expressão que relaciona os tempos de atividade do trem expresso quando ele pára em um dos pátios de E PtExpresso. Cada linha representa um trem, e cada coluna, um tempo de atividade.

--------------------------------------------------------------------------------

--------------------------------------------------------------------------------

"E TmpGrade"

ID: "Expression 14" Type: Expression From template: AdvancedProcess Expressão que relaciona os tempos de atividade do trem grade quando ele pára em um dos pátios de E PtGrade.. Cada linha representa um trem, e cada coluna, um tempo de atividade.

--------------------------------------------------------------------------------

"ESTA"

ID: "Expression 4" Type: Expression From template: AdvancedProcess Expressão que guarda o nome de todos os pátios do modelo

Coluna 1: pátios X Coluna 2: pátios Y

--------------------------------------------------------------------------------

"ESTA\_R"

ID: "Expression 5" Type: Expression

From template: AdvancedProcess Expressão que guarda o nome de todos os recursos correspondentes aos pátios.

Coluna 1: pátios X Coluna 2: pátios Y

--------------------------------------------------------------------------------

"NumPP" ID: "Variable 360" Type: Variable

Registra o número ID do trem que está no pátio, de modo a determinar se o trem continua ocupando o pátio na mudança do dia. Usada para calcular Utilização de Pátios.

--------------------------------------------------------------------------------

"Rastreio"

ID: "Variable 102" Type: Variable

Variável de depuração.

Faz com que os pontos de checagem copiem toda entidade cujo ID coincida com o valor desta variável.

Para desativar o rastreio, deixar com valor -1

--------------------------------------------------------------------------------

"Rastreio2"

ID: "Variable 108" Type: Variable

Funciona em conjunto com "Rastreio".

As entidades só serão duplicadas se o tempo for maior que o valor colocado aqui. Um valor de -1 indica que devem ser retiradas desde o começo da simulação.

--------------------------------------------------------------------------------

"RegPP"

ID: "Variable 362" Type: Variable

Registra qual trem foi contabilizado no pátio. Usado para perceber quando um trem saiu do pátio e outro entrou em seu lugar, caso em que deve ser contabilizado outra ocorrência de uso na utilização do pátio.

--------------------------------------------------------------------------------

"StatusPP"

ID: "Variable 357" Type: Variable

Registra a utilização dos pátios de passagem a cada minuto, para ser dividido por 1440 e gravado em log a cada final do

dia.

As primeiras 3 colunas são dedicadas ao sentido crescente, sendo:

- 1 Unitários
- 2 Grade
- 3 Expresso

As últimas 3 colunas são dedicadas ao sentido decrescente, sendo:

- 4 Unitários
- 5 Grade
- 6 Expresso

"T Cont Trecho"

ID: "Expression 6" Type: Expression From template: AdvancedProcess Expressão que contém os tempos de contingência para cada trecho da malha.

--------------------------------------------------------------------------------

Cada linha representa um trecho. O número da linha identifica o trecho ao qual pertence o tempo. Tempo de contingência, caso aconteça (em horas)

--------------------------------------------------------------------------------

"TT Trechos"

ID: "Expression 9" Type: Expression From template: AdvancedProcess Transit-Time nos trechos

### Colunas:

- 1 Vel. Baixa sentido crescente
- 2 Vel. Baixa sentido decrescente
- 3 Vel. Média sentido crescente
- 4 Vel. Média sentido decrescente
- 5 Vel. Alta sentido crescente
- 6 Vel. Alta sentido decrescente
- 7 Vel. Baixa sentido crescente CONTIGÊNCIA
- 8 Vel. Baixa sentido decrescente CONTIGÊNCIA
- 9 Vel. Média sentido crescente CONTIGÊNCIA
- 10 Vel. Média sentido decrescente CONTIGÊNCIA
- 11 Vel. Alta sentido crescente CONTIGÊNCIA
- 12 Vel. Alta sentido decrescente CONTIGÊNCIA

"V Ativa Entroncamento"

ID: "Variable 378" Type: Variable

Variável que ativa a lógica de entroncamentos. Quando recebe valor 1, a lógica fica ativada. Um valor 0 desativa a lógica.

--------------------------------------------------------------------------------

--------------------------------------------------------------------------------

"V Balanco"

ID: "Variable 29" Type: Variable

Variável de balanço.

Registra quantos trens estão circulando em cada trecho simultaneamente.

Usada para evitar o "deadlock".

A coluna 1 sinaliza o status das linhas X A coluna 2 sinaliza o status das linhas Y

--------------------------------------------------------------------------------

"V CVT"

ID: "Variable 240" Type: Variable

Comprimento dos vagões dos trens tabela. Cada linha corresponde a um trem tabela.

--------------------------------------------------------------------------------

"V CabFila"

ID: "Variable 368" Type: Variable

# CABEÇA DE FILA

Serve para registrar quando um trem está ocupando a cabeça da fila de entrada em um determinado pátio para um determinado produto.

As linhas representam os pátios

As colunas representam os produtos

--------------------------------------------------------------------------------

"V ComboioH"

ID: "Variable 369" Type: Variable

Quantidade de locomotivas helper aguardando em FOJ para retornar a FJC em comboio.

--------------------------------------------------------------------------------

"V ContagemFGI"

ID: "Variable 262" Type: Variable

Registra quantos trens estão no ramal de FGI. Serve para evitar congestionamento no ramal.

--------------------------------------------------------------------------------

"V ContagemFVR"

ID: "Variable 265" Type: Variable

Registra quantos trens estão na linha de FVR. Serve para evitar congestionamento nessa linha.

--------------------------------------------------------------------------------

"V Cremalheira" ID: "Variable 98" Type: Variable

Registra de minuto em minuto o status da cremalheira

--------------------------------------------------------------------------------

"V CronoPPT"

ID: "Variable 404" Type: Variable

Apoio à nova estatística de pares por trecho: col1: registra o momento de ocupação do trecho crescente col2: registra o momento de ocupação do trecho decrescente

--------------------------------------------------------------------------------

"V DA"

ID: "Variable 49" Type: Variable

Registra a demanda atendida até o momento para cada terminal de carga

--------------------------------------------------------------------------------

"V DAD"

ID: "Variable 263" Type: Variable

Dias para Atualização da Demanda

Variável que informa de quantos em quantos dias será atualizada a demanda dos trens tabela para os terminais.

--------------------------------------------------------------------------------

"V DO"

ID: "Variable 50" Type: Variable

Demanda Objetivo de cada um dos pontos de carga para cada ponto zero. Aumenta a cada mês.

--------------------------------------------------------------------------------

"V DROT"

ID: "Variable 7" Type: Variable

Variável auxiliar de V ROT. Direção da Rota. Serve para indicar qual o sentido do trecho neste roteiro.

Cada coluna representa um roteiro.

Cada linha contém os valores:

1 = sentido crescente (ou seja, pátios e linhas X)

 $0 =$ sentido decrescente (ou seja, pátios e linhas Y)

Os pátios X e Y sempre existirão, e as linhas X também.

As linhas Y só existirão em trechos de linha dupla.

No caso de haver apenas linhas X (via singela), os trens precisam disputar a sua ocupação.

Esta informação é necessária para que o trem saiba que informação usar na relação de segmentos.

--------------------------------------------------------------------------------

"V Destino"

ID: "Variable 238" Type: Variable

Esta variável irá registrar para qual pátio de carga ou descarga um trem unitário está se dirigindo. Isto é feito apenas quando o trem fica parado aguardando a liberação do pátio.

Cada linha corresponde a um pátio e cada coluna corresponde a um sentido. O valor armazenado é o próprio pátio de destino, ou seja, se o trem parou para esperar o pátio 145, este valor é colocado na variável. Ao sair o trem, ela deve retornar a zero.

--------------------------------------------------------------------------------

"V DestinoP"

ID: "Variable 261" Type: Variable

Complemento de V Destino.

Guarda informação sobre o tipo de produto do trem em espera, de forma a fazer fila de produtos diferentes para o mesmo terminal.

--------------------------------------------------------------------------------

"V EstAtiv"

ID: "Variable 243" Type: Variable

Complemento da lista de pátios em que há atividade dos trens tabela.

Estado do trem que deve realizar atividade no pátio. A primeira coluna é dedicada a trens carregados e a segunda a trens vazios. O valor 1 indica que o trem neste estado realiza a atividade.

--------------------------------------------------------------------------------

"V Expresso"

ID: "Variable 44" Type: Variable

V Expresso

Variável que recebe os trens expresso a circular pela malha

Colunas:

- 1 Extensão do trem em metros
- 2 Origem: pátio de origem do trem
- 3 Destino: pátio de destino do trem
- 4 Rota usada pelo trem
- 5 Hora da entrada (em minutos a partir das 00:00h
- 6 Cor escolhida para a entidade trem
- 7 NÃO USADO (antigo número de locos)

--------------------------------------------------------------------------------

"V FilasH"

ID: "Variable 372" Type: Variable

Variável para cálculo do tempo de espera em fila por helpers.

Cada linha representa uma frota.

A primeira coluna faz a contagem das entradas em fila.

--------------------------------------------------------------------------------

"V Grade"

ID: "Variable 35" Type: Variable

V Grade

Variável que recebe os trens grade a circular pela malha

Colunas:

- 1 Extensão do trem em metros
- 2 Origem: pátio de origem do trem
- 3 Destino: pátio de destino do trem
- 4 Rota usada pelo trem
- 5 Hora da entrada (em minutos a partir das 00:00h
- 6 Cor escolhida para a entidade trem
- 7 NÃO USADO (antigo número de locos)

--------------------------------------------------------------------------------

## "V IDTC"

ID: "Variable 356" Type: Variable

Guarda o número dos terminais de carga

--------------------------------------------------------------------------------

# "V IDTD"

ID: "Variable 351" Type: Variable

Guarda o número dos terminais de descarga

--------------------------------------------------------------------------------

#### "V INDTRECHO"

ID: "Variable 3" Type: Variable

Variável-índice para V TRECHO

Serve para indicar em qual linha de V TRECHO se inicia a sequência de estações de cada trecho

Colunas:

1 - número da linha de V TRECHO onde está o primeiro segmento do trecho

2 - número da linha de V TRECHO onde está o último segmento do trecho

--------------------------------------------------------------------------------

"V IndPC"

ID: "Variable 54" Type: Variable

Inverso de V IndicePtCg.

Identifica o número de sequência do pátio de carga com base no seu número de estação.

Usado para acessar os valores de E HistPCg e E RotPCg.

--------------------------------------------------------------------------------

"V IndicePtCg"

ID: "Variable 51" Type: Variable

Relaciona os códigos dos pátios de carga de MFE

--------------------------------------------------------------------------------

"V LocosAcm2"

ID: "Variable 338" Type: Variable

Acumula a quantidade de locos em uso de cada frota ao longo do dia. Ao final do dia, o valor é dividido por 1440, gravado no log de locos e reinicializado (zerado)

--------------------------------------------------------------------------------

"V LocosNow"

ID: "Variable 162" Type: Variable

Registra quantas locos de cada frota estão sendo usadas a todo momento. Cada coluna representa uma frota, de A a E (helpers).

"V NewPPT"

ID: "Variable 403" Type: Variable

Variável que recebe a nova estatística de pares por trecho: Col1: tempo acum. de uso no dia do trecho em sentido cresc. Col2: contagem de trens que passaram pelo trecho sentido crescente Col3: tempo acum. de uso no dia do trecho em sentido decresc. Col4: contagem de trens que passaram pelo trecho sentido decrescente

--------------------------------------------------------------------------------

--------------------------------------------------------------------------------

"V Node"

ID: "Variable 375" Type: Variable

Variável que controla a entrada para os trechos da malha.

Cada linha representa um trecho e as colunas representam

os dois sentidos.

Coluna 1: sentido crescente (sentido = 1) Coluna 2: sentido decrescente (sentido = 0)

--------------------------------------------------------------------------------

"V NodeD"

ID: "Variable 376" Type: Variable

Variável que controla a fila de trens nos entroncamentos da malha.

Cada linha representa um trecho e as colunas representam os dois sentidos.

Coluna 1: sentido crescente (sentido = 1) Coluna 2: sentido decrescente (sentido = 0)

--------------------------------------------------------------------------------

"V NodeDP"

ID: "Variable 377" Type: Variable

Variável que controla o produto do trem que está em fila nos entroncamentos da malha.

Cada linha representa um trecho e as colunas representam os dois sentidos.

Coluna 1: sentido crescente (sentido = 1) Coluna 2: sentido decrescente (sentido = 0) --------------------------------------------------------------------------------

"V ROT"

ID: "Variable 4" Type: Variable

Variável que guarda os roteiros usados pelo cenário.

Os cenários são construídos com base na sequência de trechos lidos.

Cada roteiro é composto por uma lista de segmentos de linha (proveniente dos trechos)

Cada coluna representa um roteiro, e cada linha representa um segmento deste roteiro.

--------------------------------------------------------------------------------

"V ROT Interno2"

ID: "Variable 6" Type: Variable

Variável que terá cadastrados os roteiros internos do modelo.

Estes roteiros serão usados pelos trens-tabela para circular entre os diversos pontos de origem-destino.

Esta informação vem em formato de sequência de trechos, que não é adequada para uso no modelo.

O conteúdo desta variável é processado no início da simulação, transformando o seu conteúdo em sequência de segmentos, e armazenado na variável V ROT.

A variável V ROT é a que efetivamente é usada pelo modelo.

Cada coluna representa um roteiro, e cada linha representa um trecho inteiro deste roteiro.

--------------------------------------------------------------------------------

"V ROT Usuario"

ID: "Variable 5" Type: Variable

Variável que recebe os roteiros criados pelo usuário.

- Esta informação vem em formato de sequência de trechos, que não é adequada para uso no modelo.
- O conteúdo desta variável é processado no início da simulação, transformando o seu conteúdo em sequência de segmentos, e armazenado na variável V ROT.

A variável V ROT é a que efetivamente é usada pelo modelo.

Cada coluna representa um roteiro, e cada linha representa um trecho inteiro deste roteiro.

--------------------------------------------------------------------------------

"V Reserva"

ID: "Variable 388" Type: Variable

Variável que registra quantos trens estão reservando o trecho

e em qual sentido.

Coluna 1: crescente

Coluna 2: decrescente

--------------------------------------------------------------------------------

"V Sentido"

ID: "Variable 16" Type: Variable

Variável que registra o status atual do sentido de cada trecho da malha.

Os valores possíveis são:

1 = Sentido crescente

 $0 =$ Sentido decrescente

 $2 =$ Livre

--------------------------------------------------------------------------------

"V SeqHelpers" ID: "Variable 100" Type: Variable

Sequência de trechos a serem percorridas pelos helpers, interferindo na passagem dos outros trens.

--------------------------------------------------------------------------------

"V StatusPt" ID: "Variable 101" Type: Variable

Transcrição das colunas da expression E Patios. Usada para controlar a utilização das linhas de carga, descarga e atividades.

--------------------------------------------------------------------------------

"V StatusPtD" ID: "Variable 358" Type: Variable

Status dos pátios de carga

--------------------------------------------------------------------------------

#### "V Supress"

ID: "Variable 239" Type: Variable

Variável que recebe os percentuais de supressão dos trens grade (coluna 1) e trens expressos (coluna 2)

--------------------------------------------------------------------------------

# "V TD"

ID: "Variable 107" Type: Variable

Trens direcionados.

Quantidade de trens direcionados para cada pátio de

carga. Usada para calcular a nota dos pátios no direcionamento.

--------------------------------------------------------------------------------

"V TRECHO"

ID: "Variable 1" Type: Variable

Variável que registra todos os segmentos de linha da malha Colunas:

- 1 Número do trecho ao qual pertence o segmento
- 2 Número do pátio onde se inicia este segmento do trecho
- 3 Tipo de segmento (1=LS ou 0=LNS)
- 4 Quantidade de seções de bloqueio (de 0 a 4)
- 5 Número de linhas
- 6 Prob.cont. neste segmento da via p/ Unitários(0 a 100%)
- 7 Prob.cont. neste segmento da via p/ CG (0 a 100%)
- 8 Prob.cont. neste segmento da via p/ Expresso(0 a 100%)
- 9 USO INTERNO: 1 = CPTM via Brás, 2 = CPTM via Suzano
- 10 Tamanho do trecho em Km (para cálculo do TKU)

--------------------------------------------------------------------------------

"V Tomadas Crem"

ID: "Variable 99" Type: Variable

Conta quantas tomadas foram feitas pela variável V Cremalheira

--------------------------------------------------------------------------------

"V Trens na Malha"

ID: "Variable 373" Type: Variable

Registra quantos trens estão na malha no momento: Cada linha representa um tipo de trem:

1 - Trens tabela carregados

- 2 Trens tabela vazios
- 3 sem uso
- 4 Trens grade
- 5 Trens Expresso

--------------------------------------------------------------------------------

"V Warmup"

ID: "Variable 275" Type: Variable

Dias de "warm-up", durante os quais o modelo não gravará informações nos logs. Contados sempre do início da simulação.

--------------------------------------------------------------------------------

"V ocbl"

ID: "Variable 17" Type: Variable

Variável Ocupa Bloco.

Indica a ocupação dos blocos em determinado trecho.

Cada coluna representa um bloco, sempre do primeiro para o quarto.

- O primeiro bloco é sempre representado pela primeira coluna, pois o sentido é dado pela variável V Sentido.
- Assim, a primeira coluna representa o primeiro bloco de A para B, ou de B para A, dependendo do sentido.

Quando a linha é singela, são usados sempre as primeiras 4 colunas.

Quando a linha é dupla, são usadas as primeiras 4 para um sentido, e as últimas 4 para o outro.

--------------------------------------------------------------------------------

"V ocpt"

ID: "Variable 18" Type: Variable

Variável Ocupa Pátio.

Representa a ocupação ou não dos pátios localizados nos trechos.

A primeira coluna representa a linha X.

A segunda coluna representa a linha Y.

Podem conter os valores:

 $0 =$ Livre

 $1 = Ocupado$